#### **COBRA LAUNCH – 27.08.2009 Warszawa**

## **Kompresja w DB2**

#### **Artur Wroński**

**Information ManagementTechnical Team Leader**

**IBM Polska**

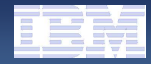

## Na temat pakowania - ogólnie

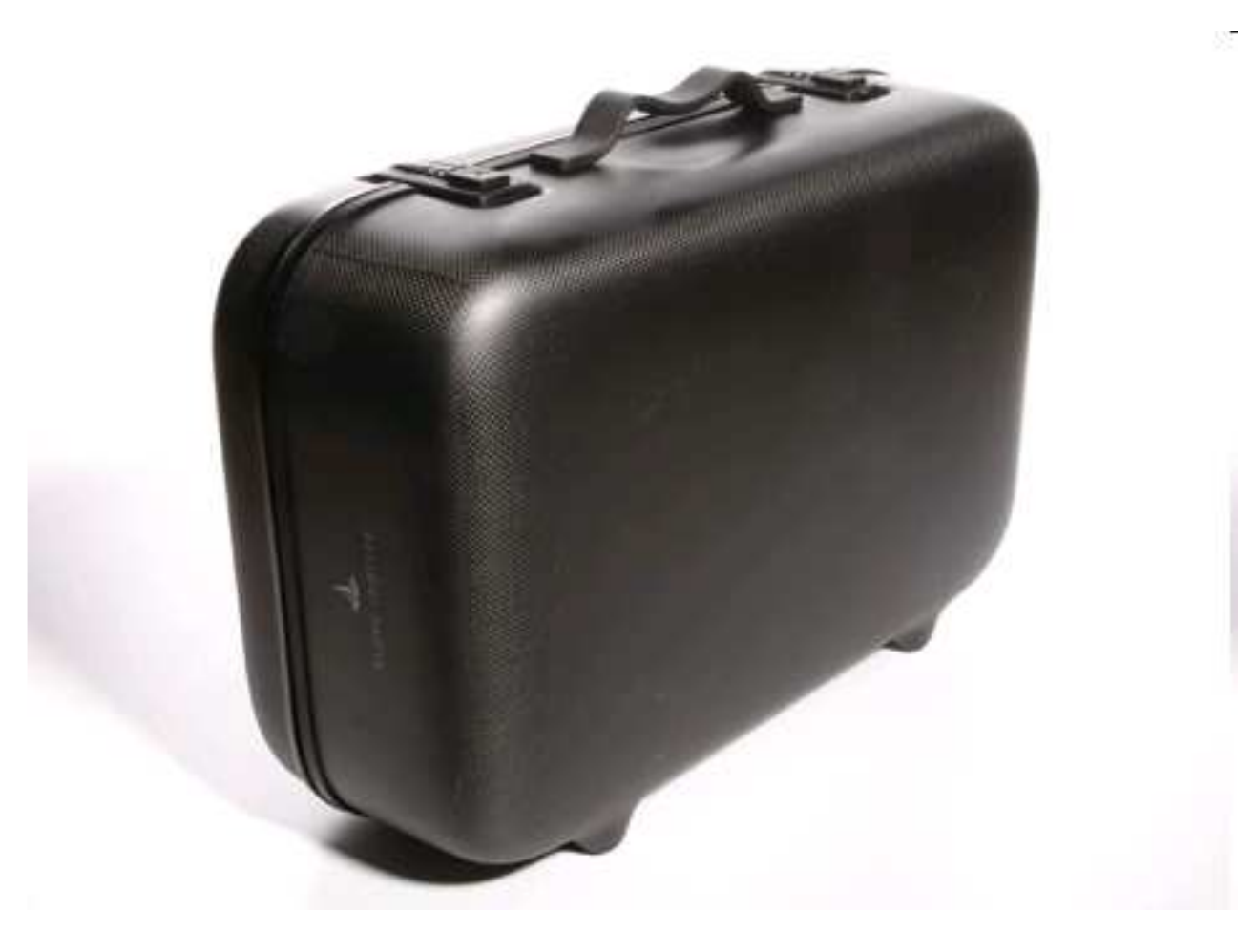

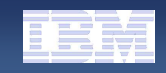

# Trendy technologii: procesory / dyski

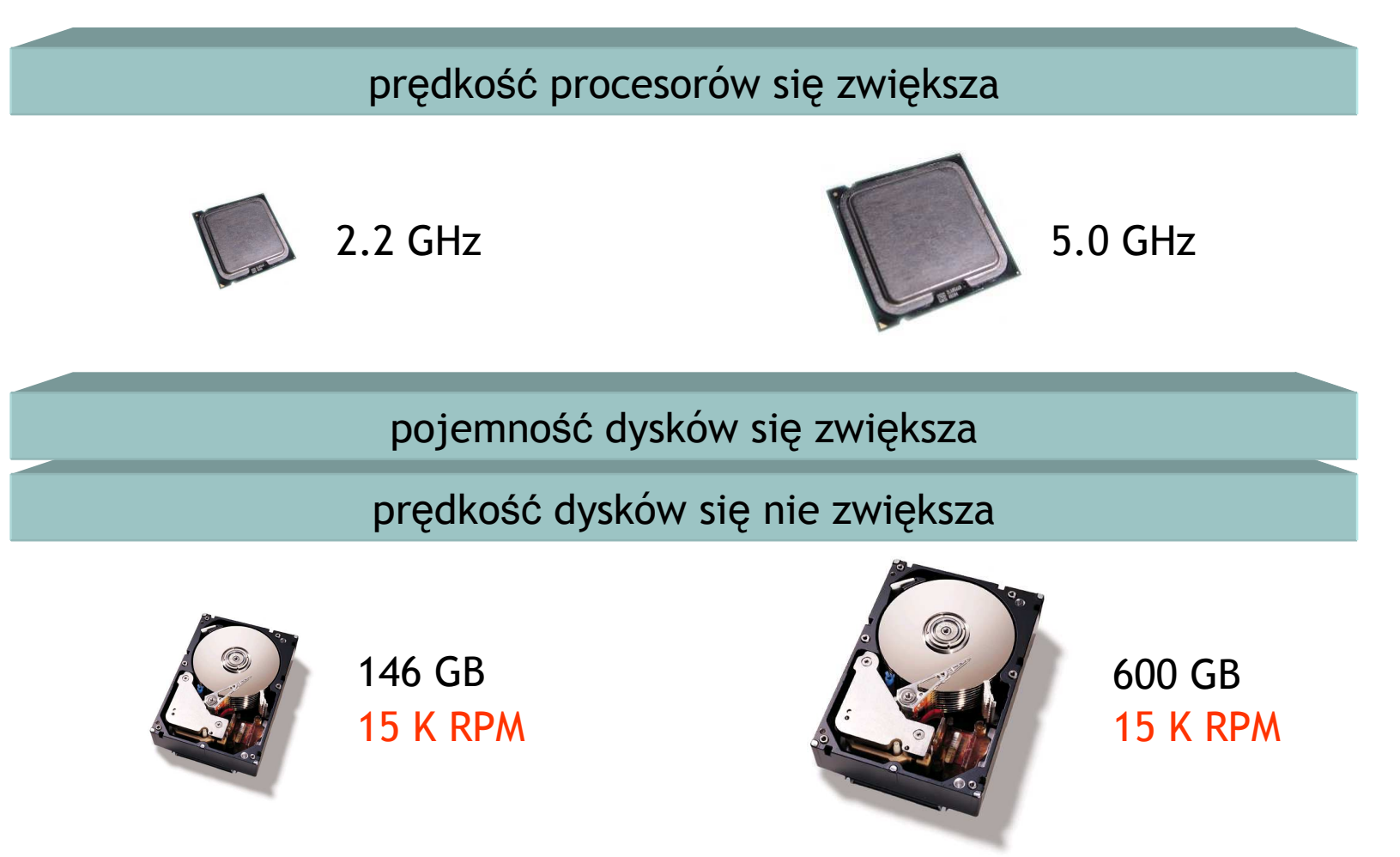

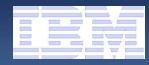

# Trendy technologii: procesory / dyski

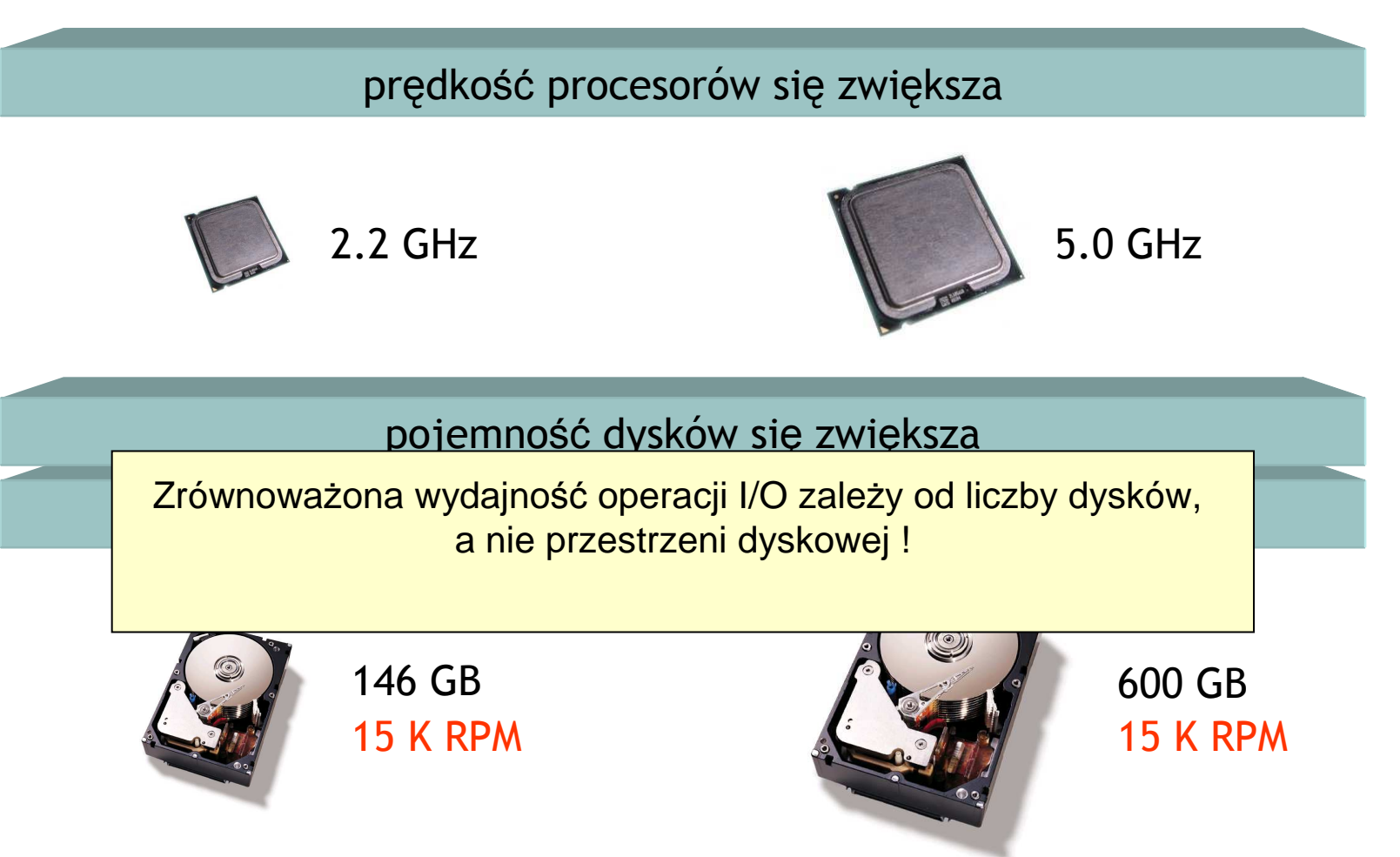

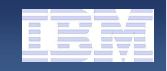

## Zachwianie równowagi pomiędzy procesorami a dyskami

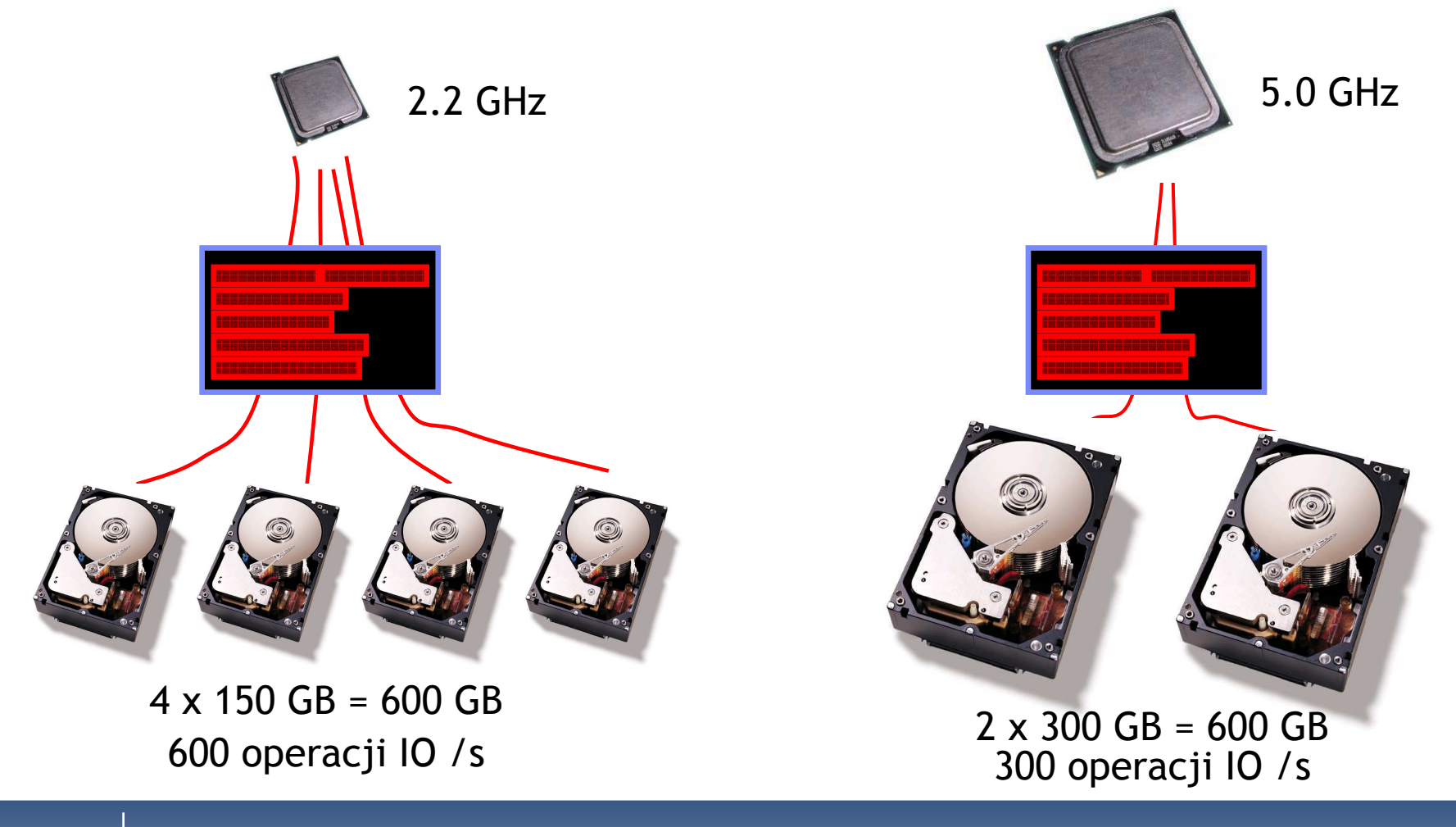

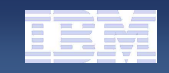

# Równowaga pomiędzy procesorami a dyskami

### Test TPC-H dla bazy 10 TB

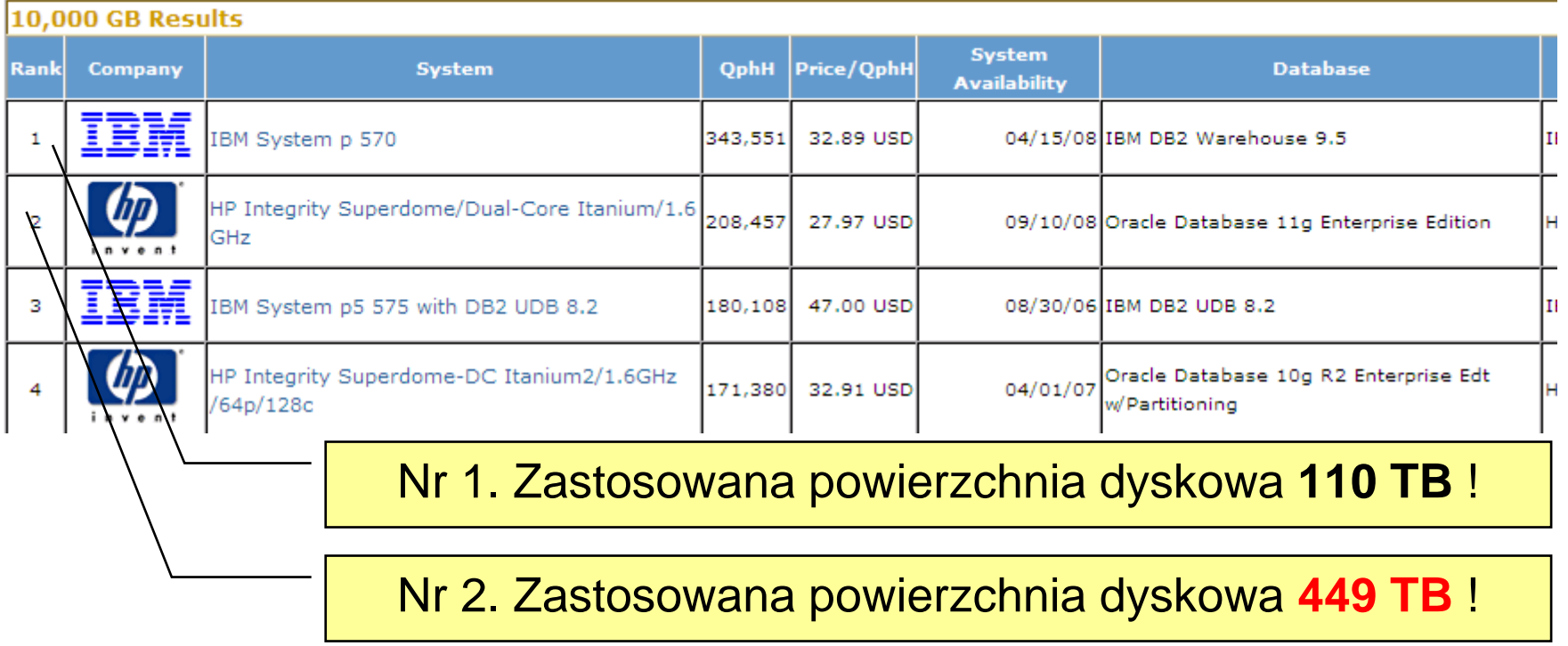

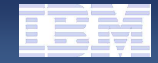

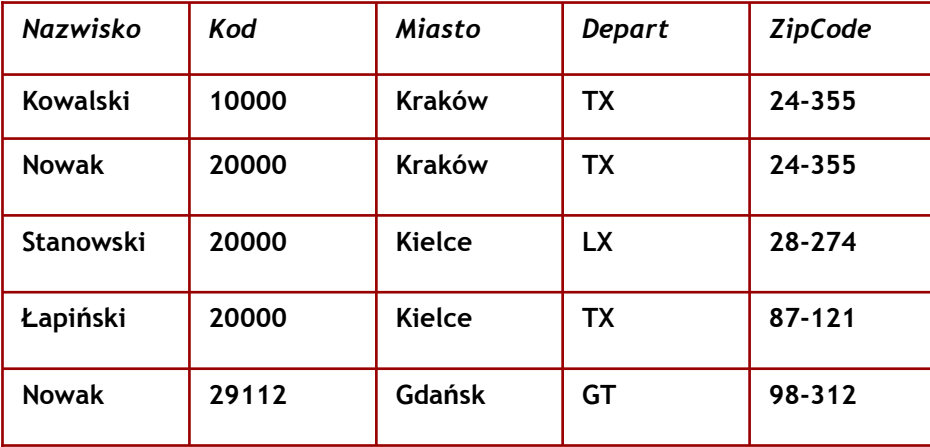

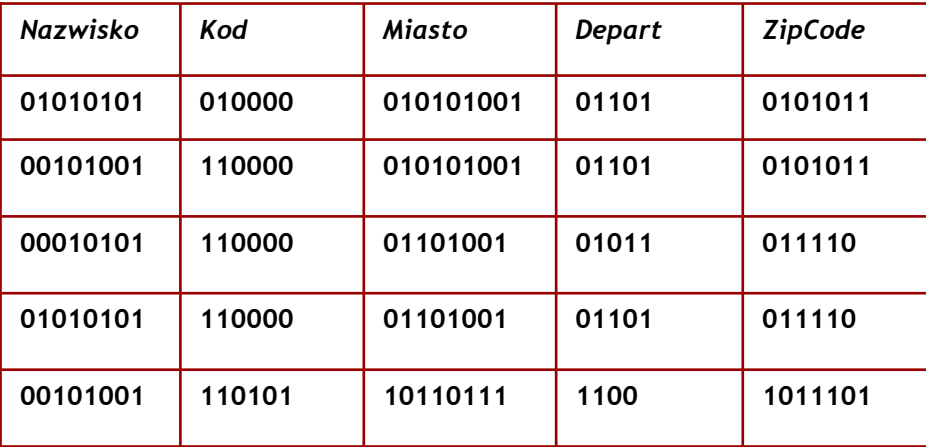

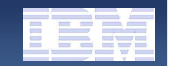

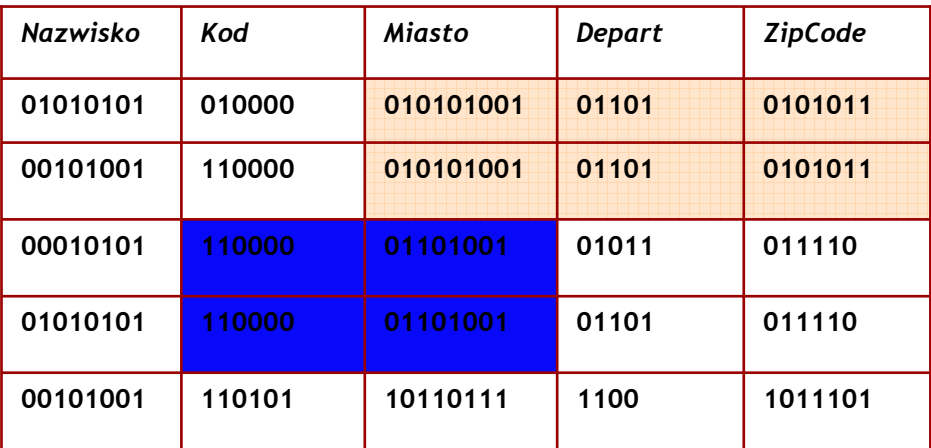

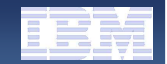

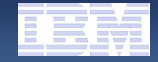

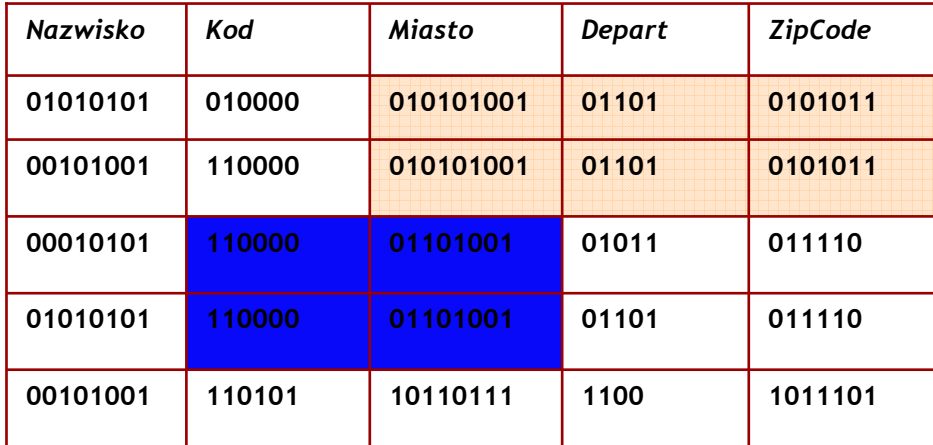

#### Słownik wzorców

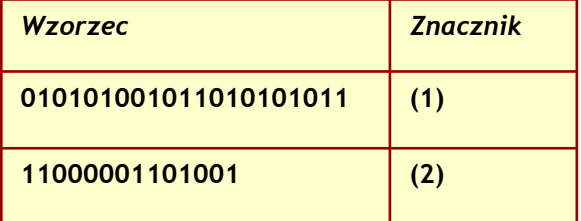

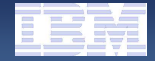

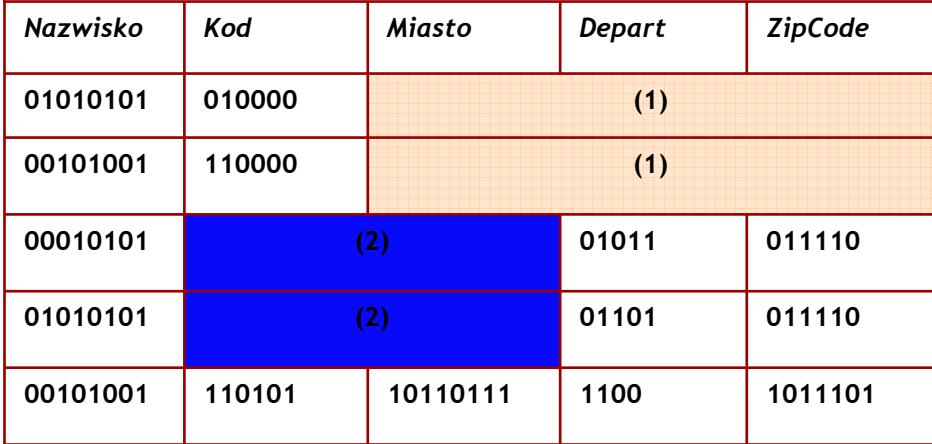

#### Słownik wzorców

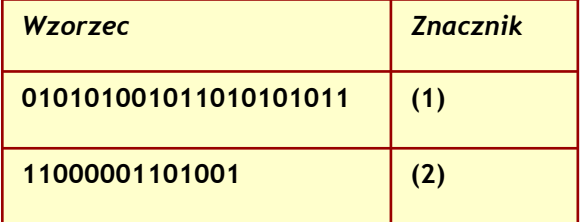

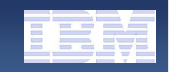

## Skompresowany format rekordu w DB2

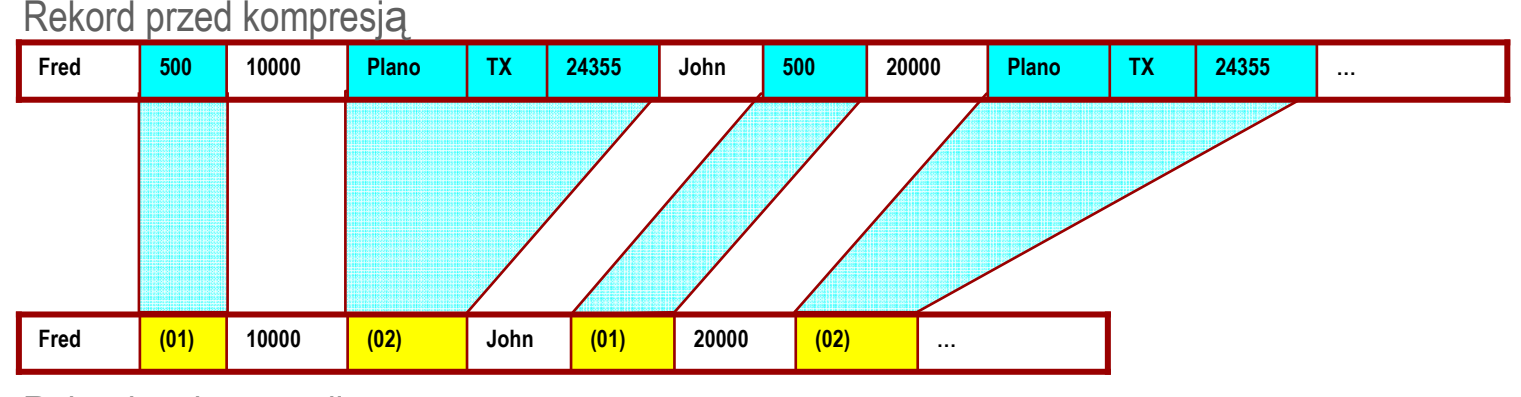

Rekord po kompresji

Niezależnie od rozmiaru tabeli słownik kompresji ma ok. 70 KB.

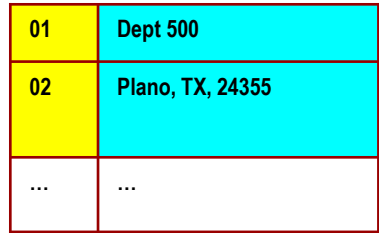

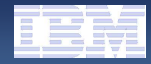

## Kompresja na dysku i w pamięci

#### Strona z danymi przed kompresj ą

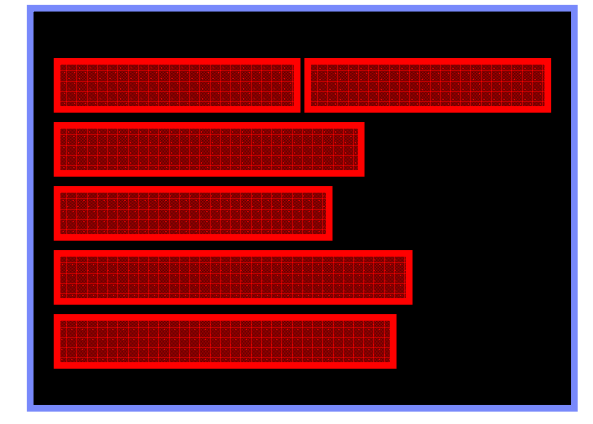

#### Strona z danymi po kompresji

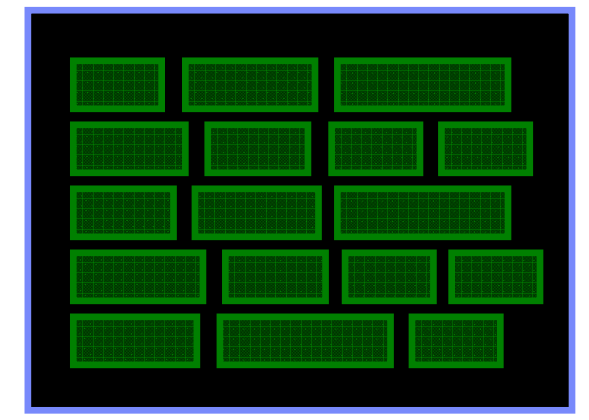

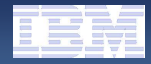

## Przywrócenie równowagi pomiędzy procesorami a dyskami – kompresja DB2

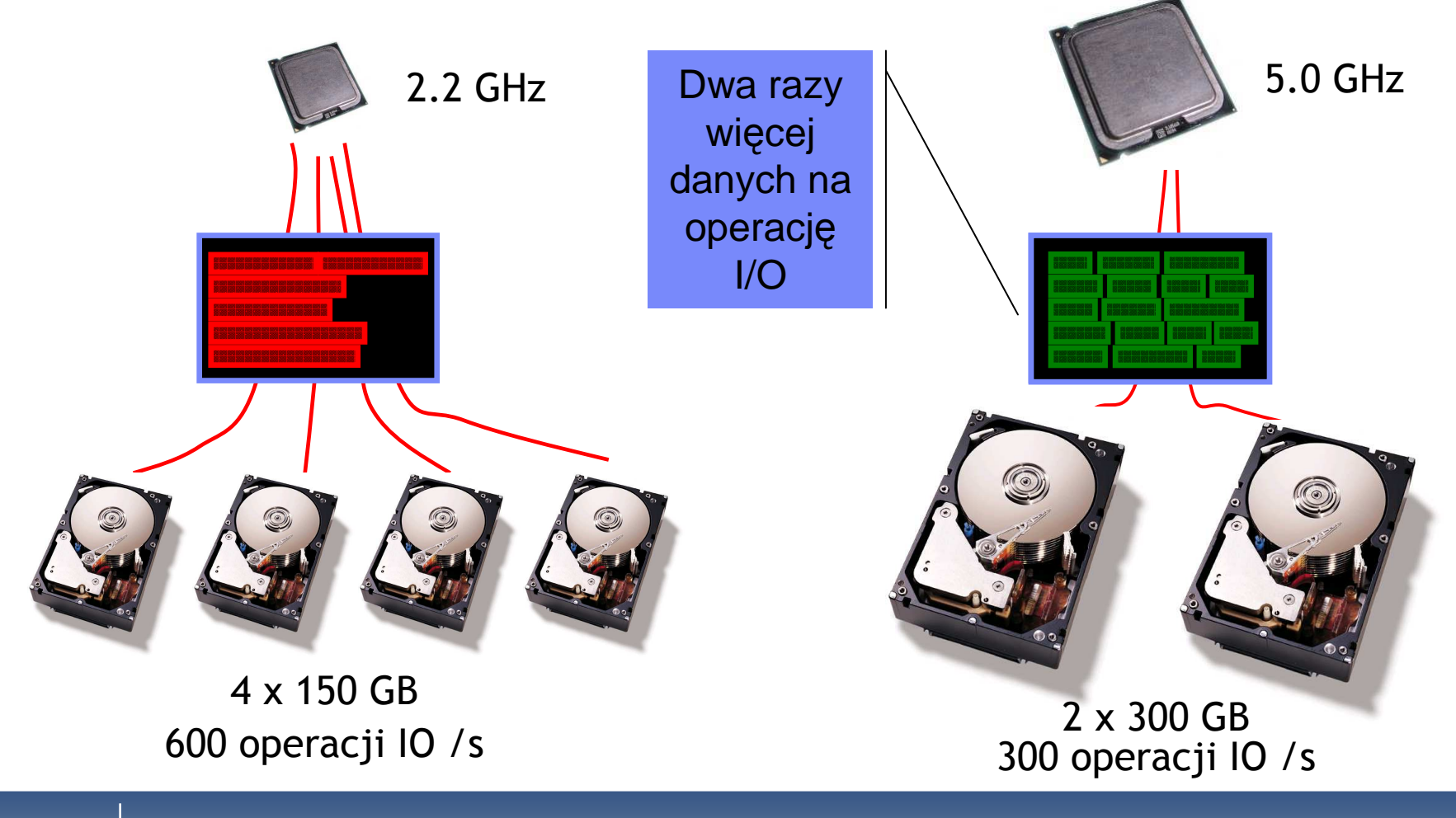

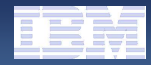

## Czas wykonania zapytania SQL

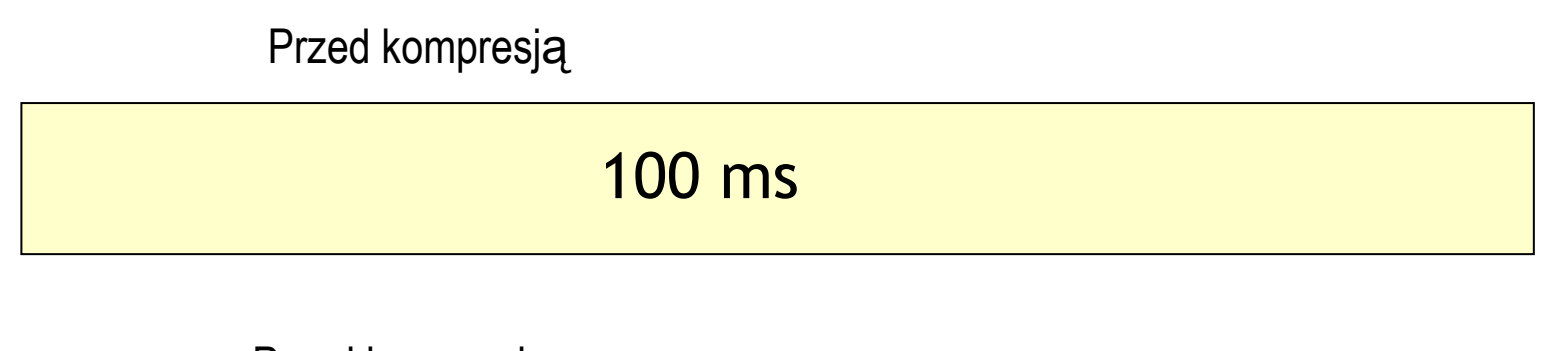

#### 90 ms – I/OO and the set of the set of the set of the set of the set of the set of the set of the set of the set of the s<br>The set of the set of the set of the set of the set of the set of the set of the set of the set of the set of<br>T CPUPrzed kompresj ą

#### Po kompresji

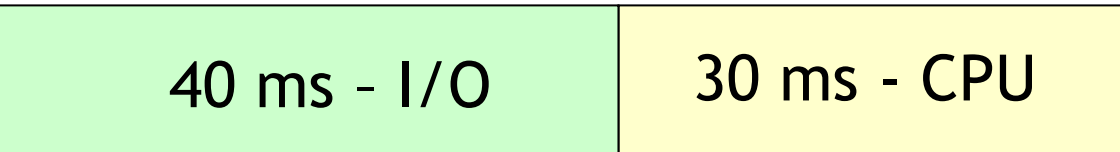

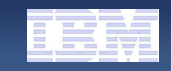

#### Wytypowanie tabel do kompresji – baza TPC-H 1 GB

SELECT CHAR(TABNAME, 10) AS TABLE, DATA\_OBJECT\_L\_SIZE / 1024 AS "DATA SIZE [MB]", INDEX\_OBJECT\_L\_SIZE / 1024 AS "INDEX SIZE [MB]" FROM SYSIBMADM.ADMINTABINFO WHERE TABSCHEMA = 'TPCH' ORDER BY DATA\_OBJECT\_L\_SIZE DESC;

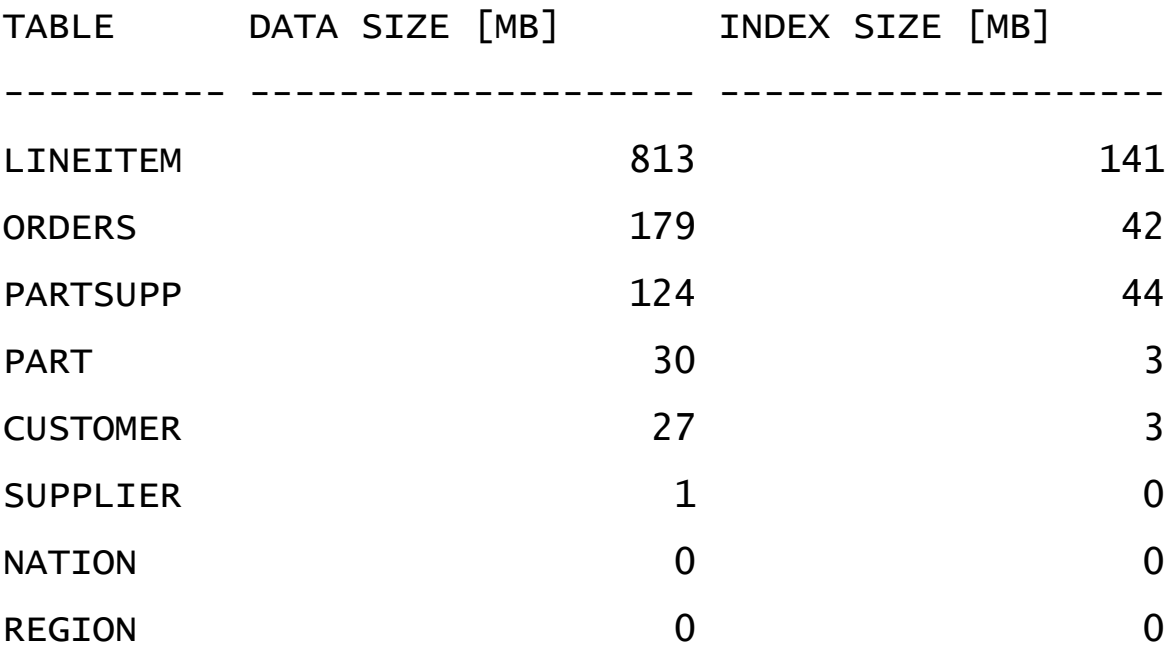

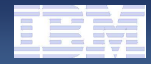

## Estymacja współczynników kompresji

select char(tabname,10) as table, compress\_dict\_size as<br>"select char(tabname,10) as table, compress\_dict\_size as "DICTIONARY SIZE [B]", pages\_saved\_percent as "PAGES SAVED<br>Example: [%]" from table(sysproc.admin\_get\_tab\_compress\_info\_v97 ('TPCH','LINEITEM', 'ESTIMATE') ) w<mark>here object\_type =</mark> 'DATA' ;

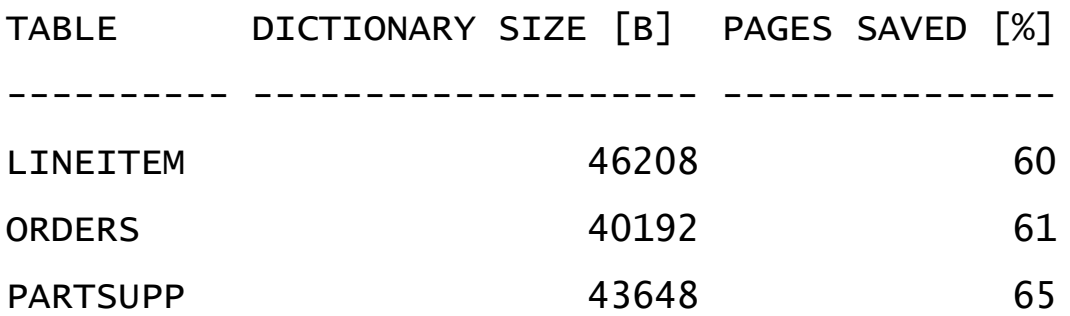

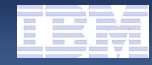

## Włączenie kompresji dla tabeli

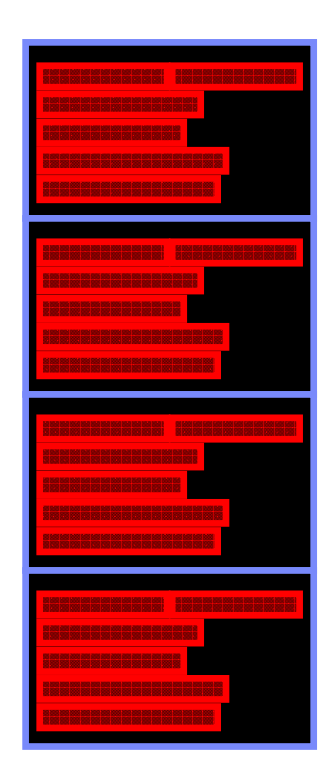

**alter table** tpch.lineitem compress yes; **alter index** tpch.l\_okln compress yes;

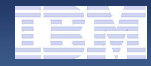

## Włączenie kompresji dla tabeli

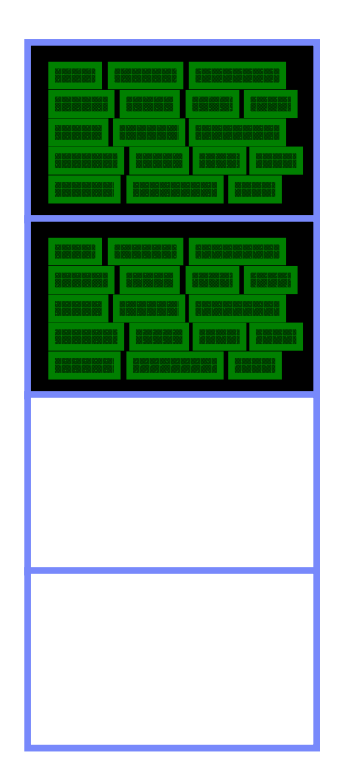

alter table tpch.lineitem compress yes;

alter index tpch.I\_okln compress yes;

**reorg table** tpch.lineitem use tempspace1 **reorg indexes** all for table tpch.lineitem

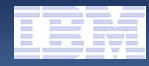

## Włączenie kompresji dla tabeli

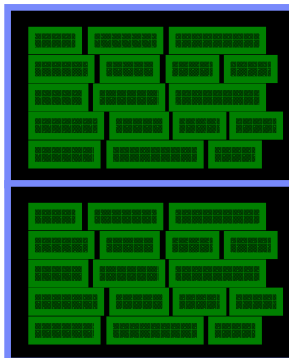

alter table tpch.lineitem compress yes;

alter index tpch.l\_okln compress yes;

reorg table tpch.lineitem use tempspace1 reorg indexes all for table tpch.lineitem

**alter tablespace** userspace1 reduce max

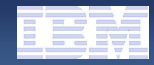

## Sprawdzenie rozmiaru po kompresji

SELECT CHAR(TABNAME, 10) AS TABLE, DATA\_OBJECT\_L\_SIZE / 1024 AS "DATA SIZE [MB]", INDEX\_OBJECT\_L\_SIZE / 1024 AS "INDEX SIZE [MB]" FROM SYSIBMADM.ADMINTABINFO WHERE TABSCHEMA = 'TPCH' ORDER BY DATA\_OBJECT\_L\_SIZE DESC;

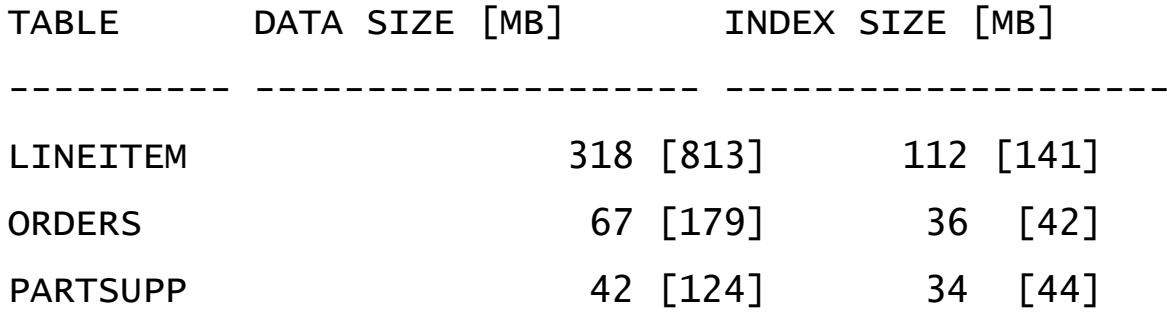

# **Przed kompresją 1340 MB, po kompresji 609 MB**

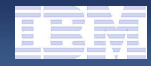

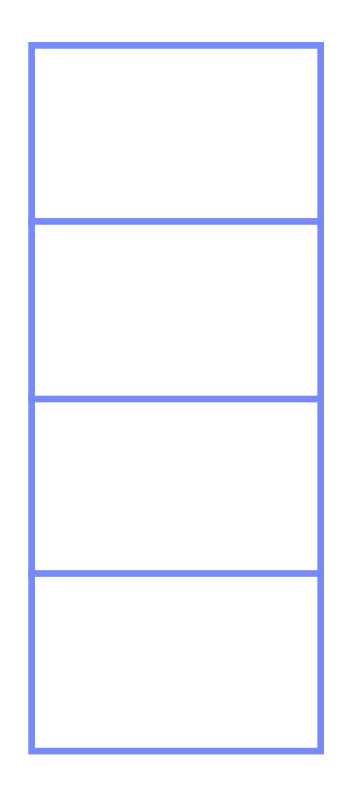

**alter table** tpch.lineitem compress yes; **alter index** tpch.l\_okln compress yes;

IMPORT / LOAD / SQL INSERT

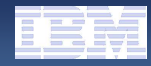

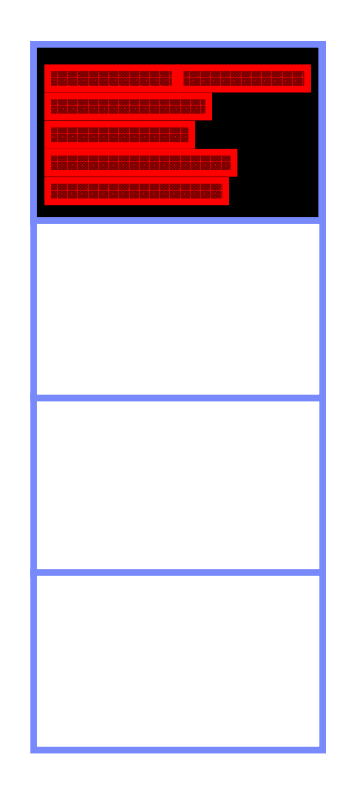

**alter table** tpch.lineitem compress yes; **alter index** tpch.l\_okln compress yes;

IMPORT / LOAD / SQL INSERT

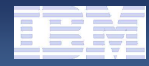

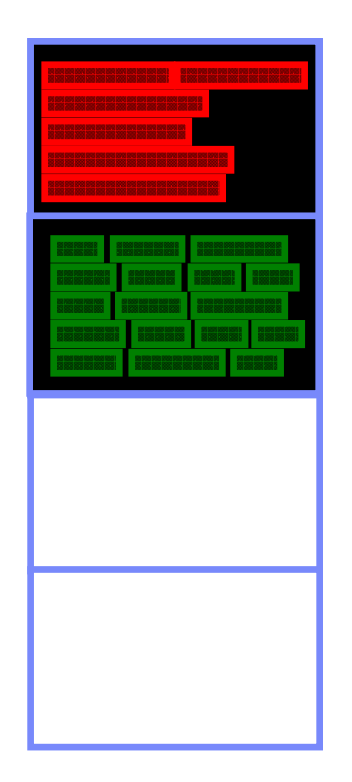

**alter table** tpch.lineitem compress yes; **alter index** tpch.l\_okln compress yes;

IMPORT / LOAD / SQL INSERT

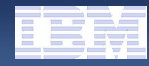

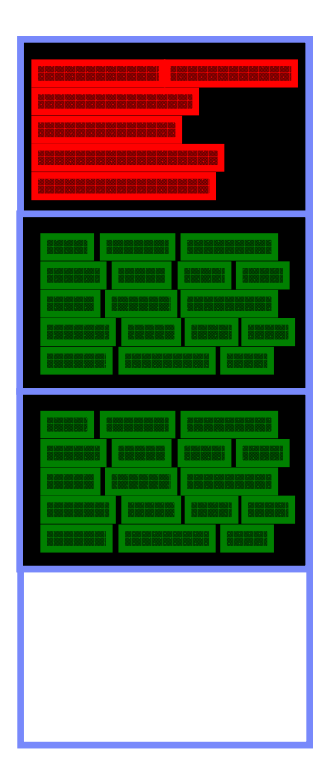

**alter table** tpch.lineitem compress yes; **alter index** tpch.l\_okln compress yes;

IMPORT / LOAD / SQL INSERT

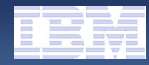

**create tablespace xmlspace; create table xml.partsupp ( id int, partsupp xml inline length 1000) in xmlspace compress yes;**

**-- utworzenie tabeli z danymi XML**

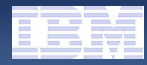

**declare k1 cursor for select row\_number() over(), xmlrow( ps\_partkey, ps\_suppkey, ps\_availqty, ps\_supplycost, ps\_comment) from tpch.partsupp;**

**load from k1 of cursor insert into xml.partsupp ;**

**-- załadowanie tabeli danymi XML**

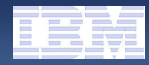

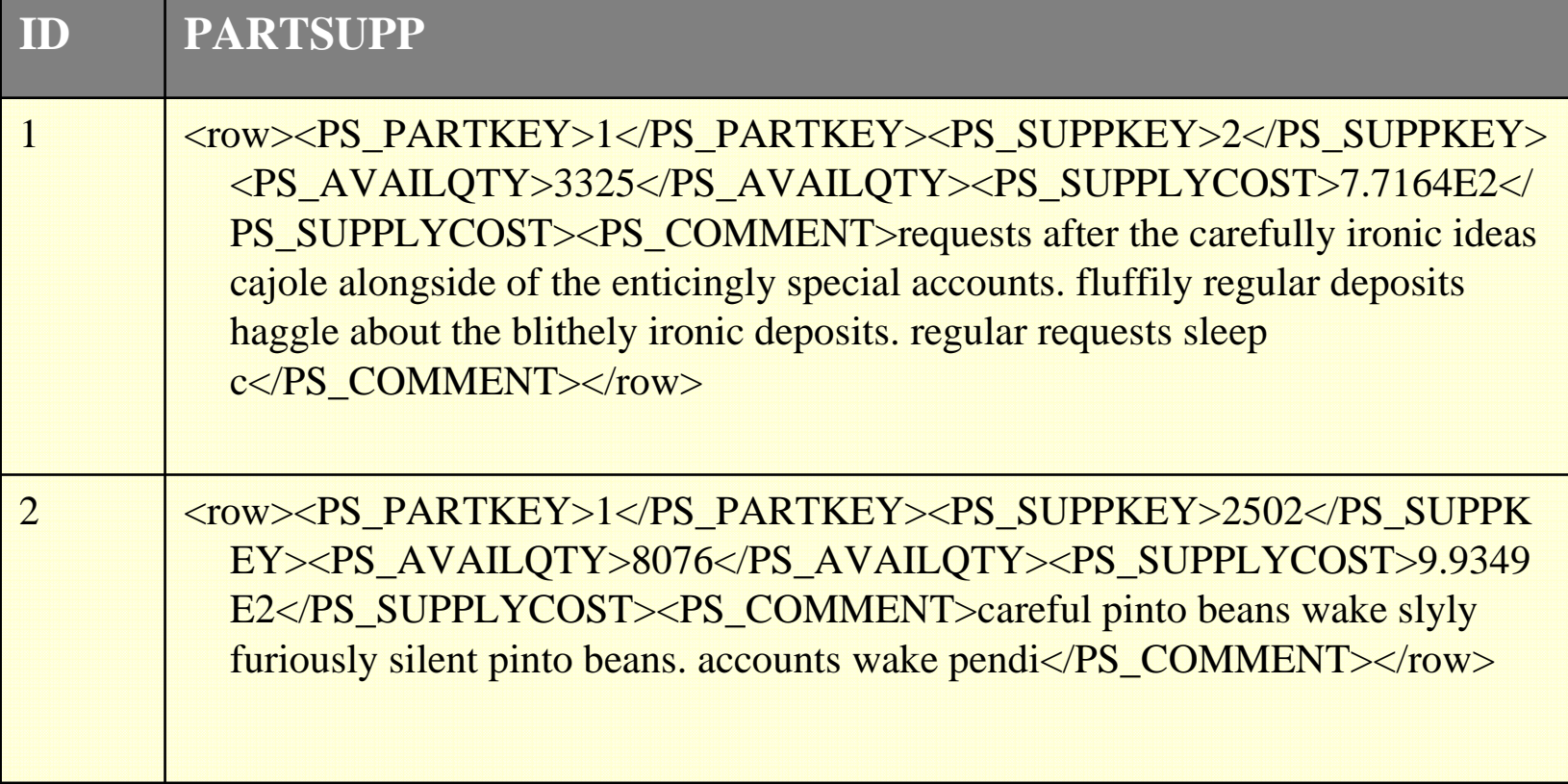

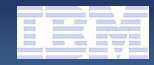

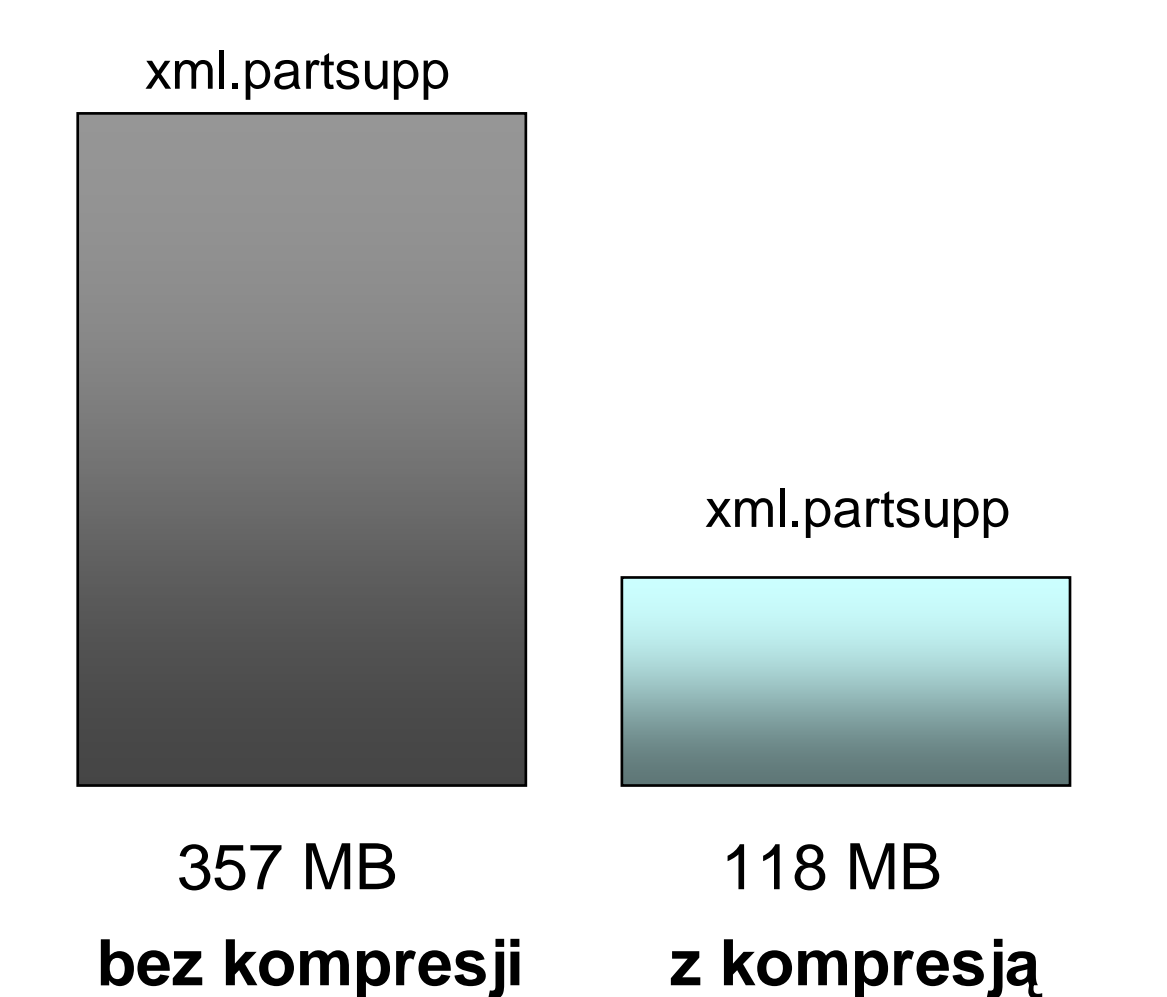

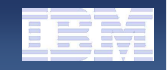

## Kompresja backp-ów

backup db tpch compress

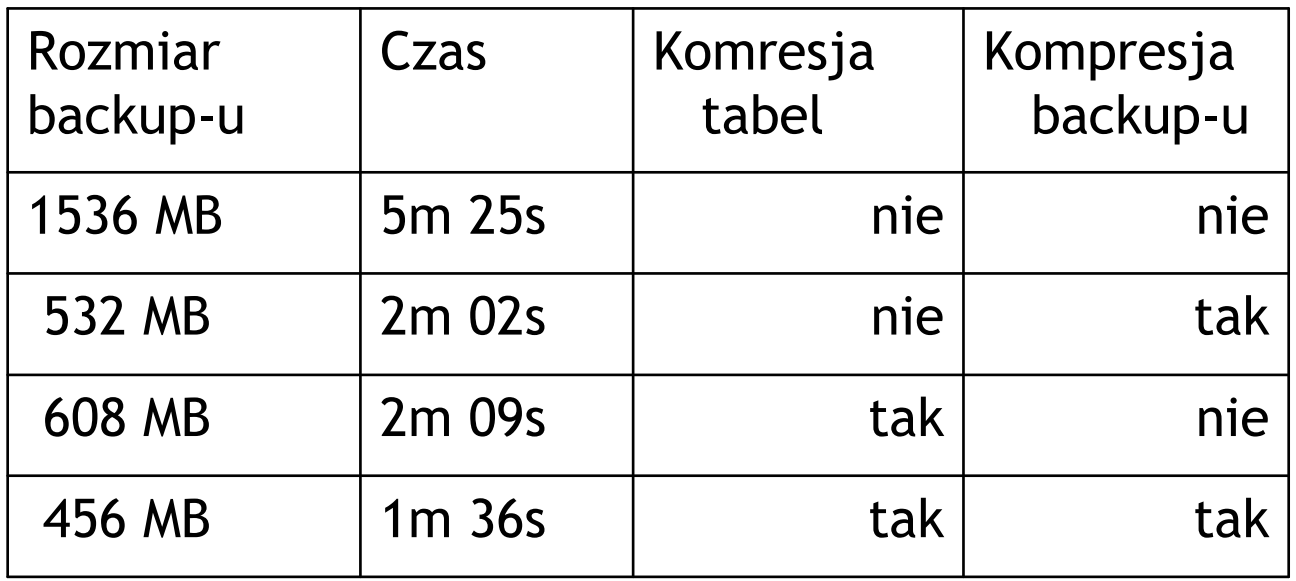

#### COBRA LAUNCH – 28.08.2009 Warszawa

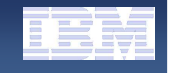

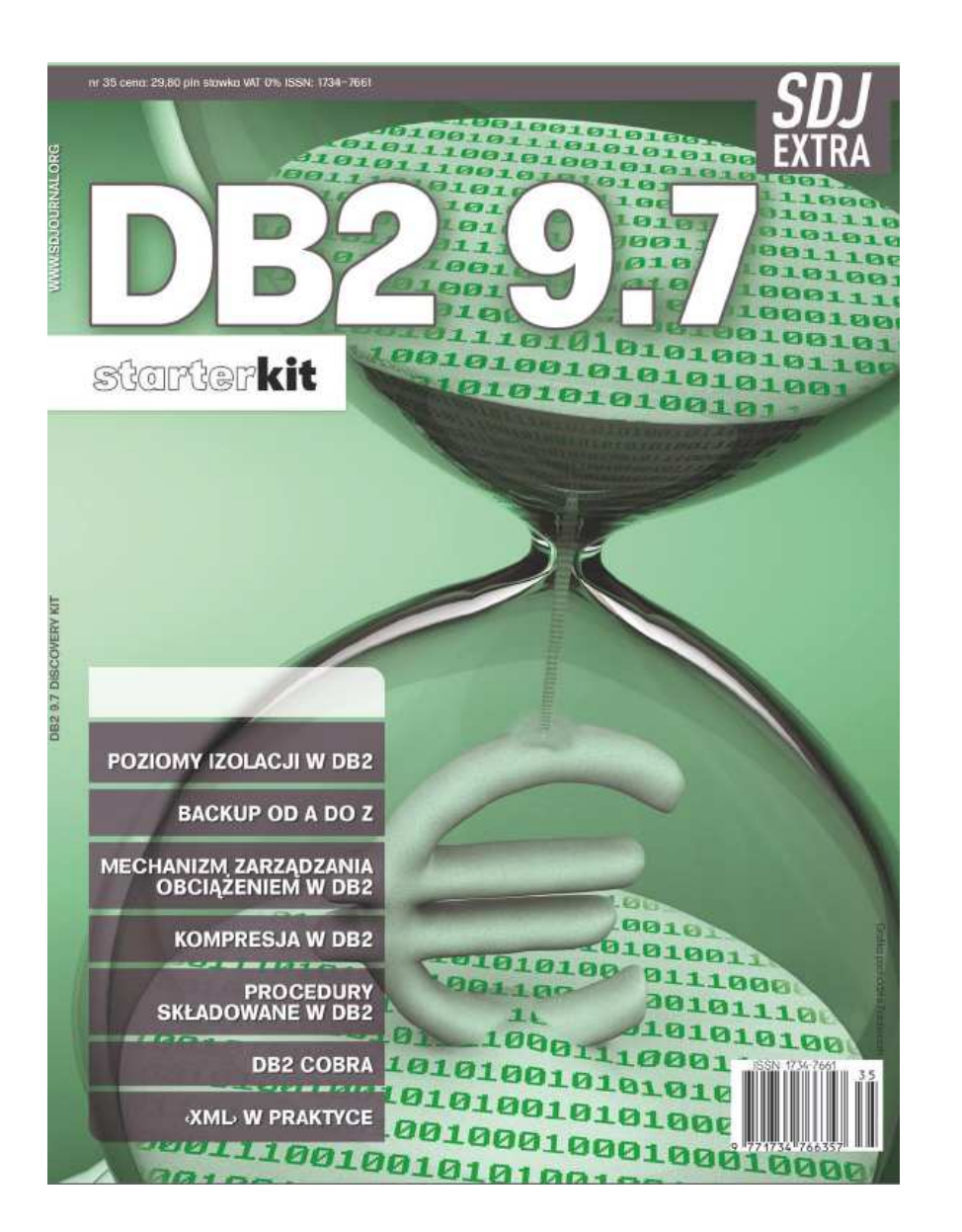

Magazyn DB2 9.7- informacia w Ankic informacje w Ankiecie

#### Kompresja DB2 9.7:

- •dane
- $\bullet$ indeksy
- $\bullet$  obszary tymczasowe
- XML
- •BLOB